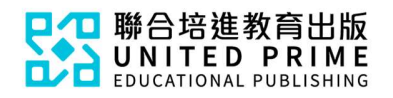

## 《新編說好普通話》

## 電子課本使用簡介

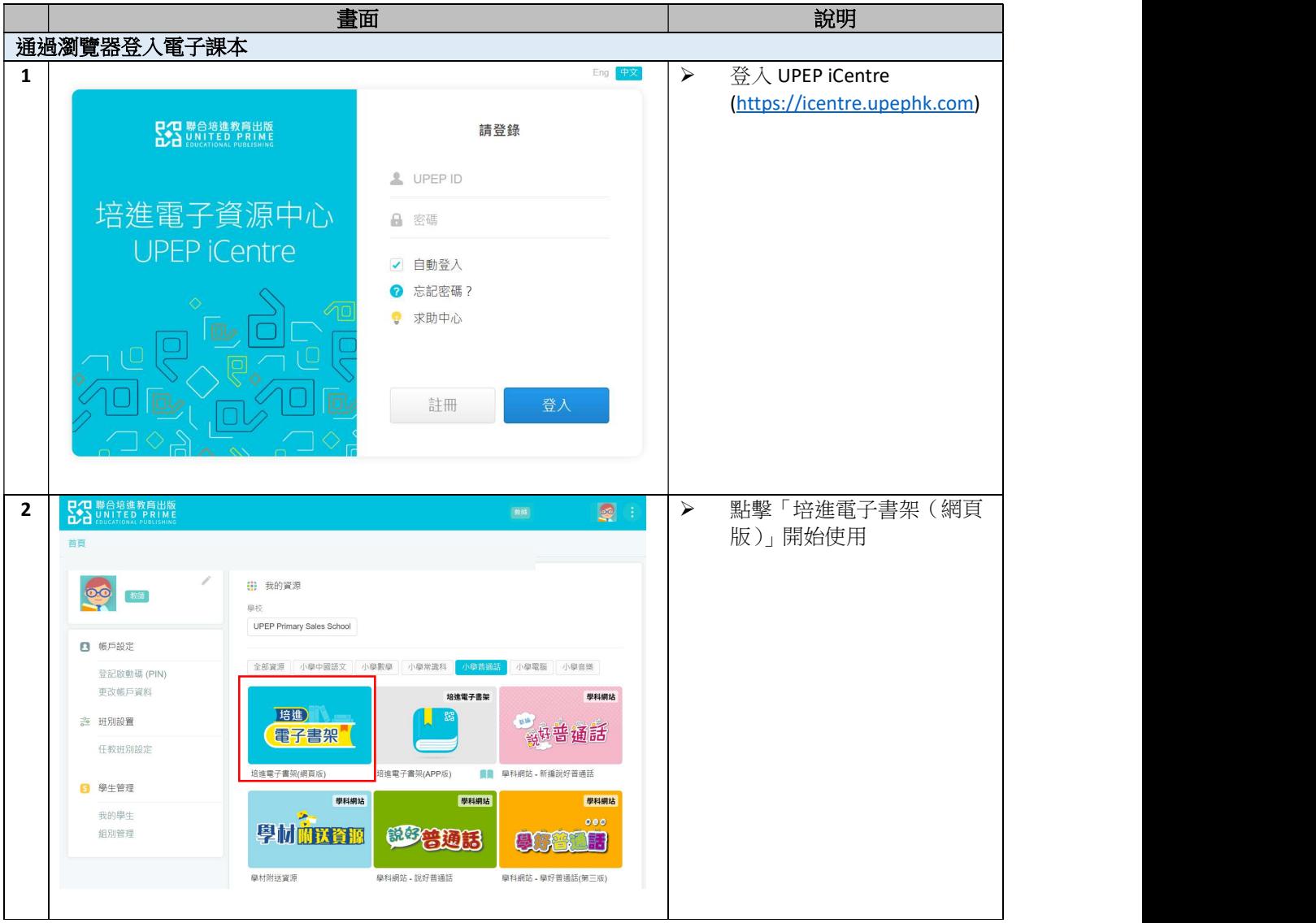

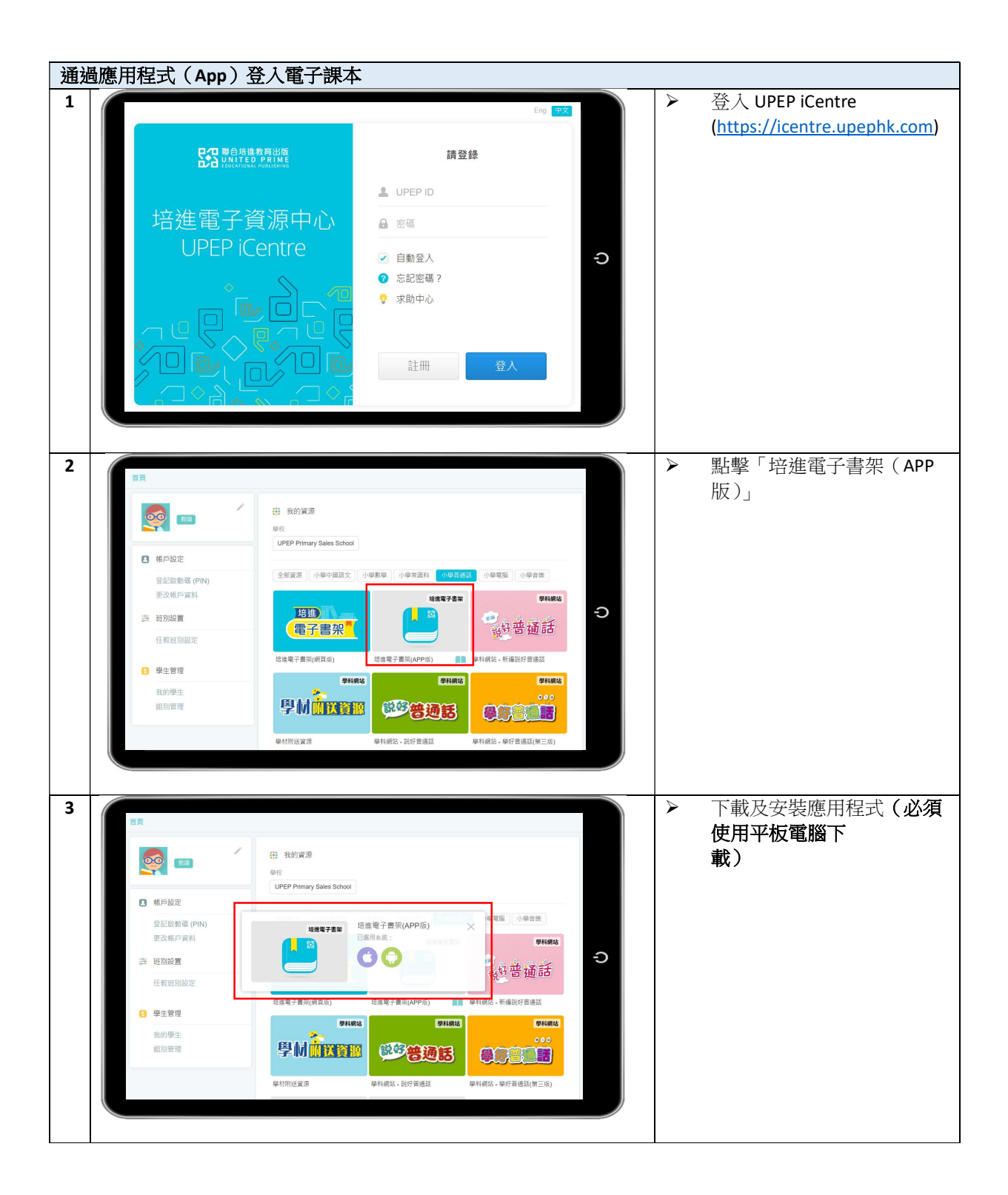

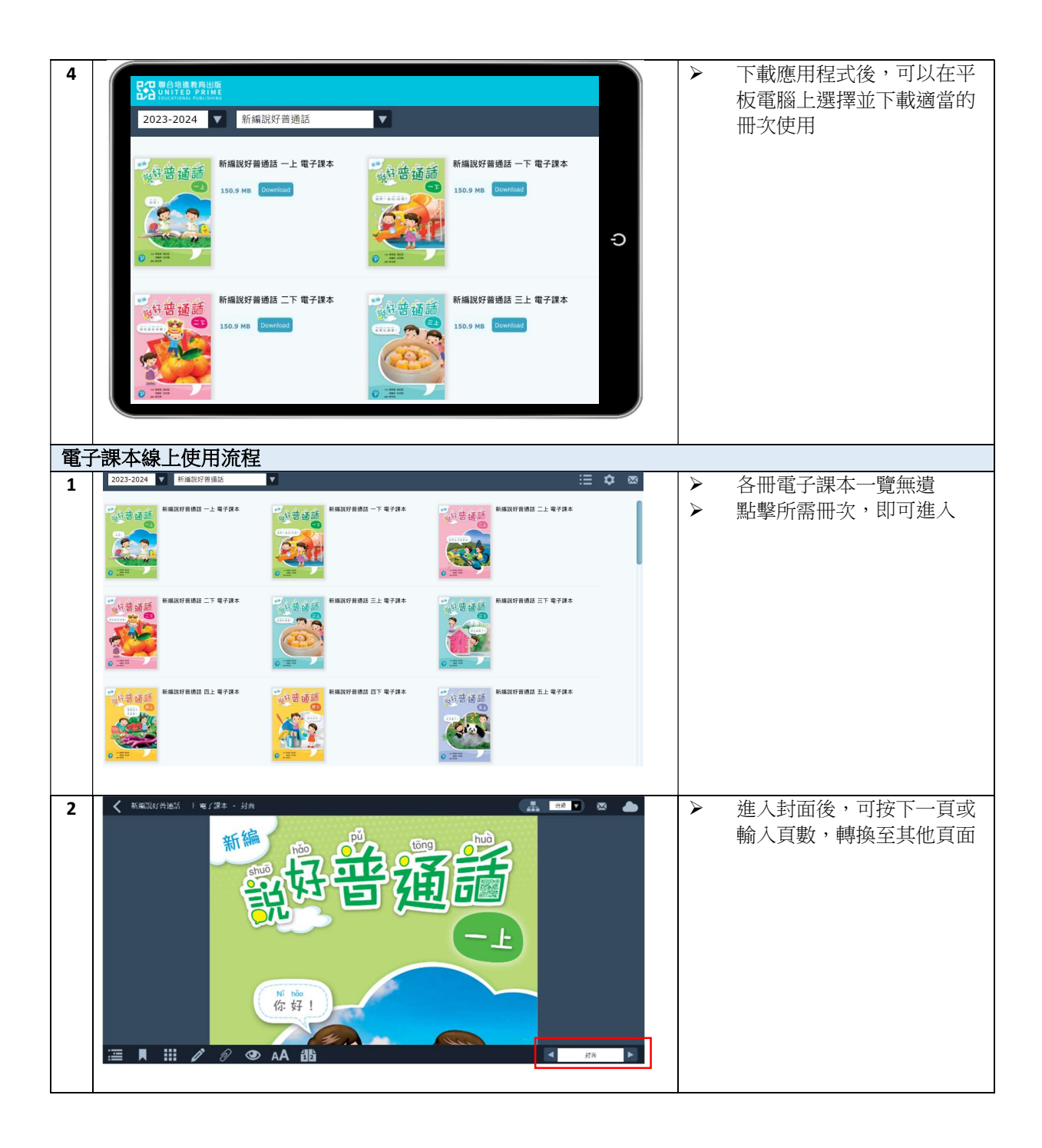

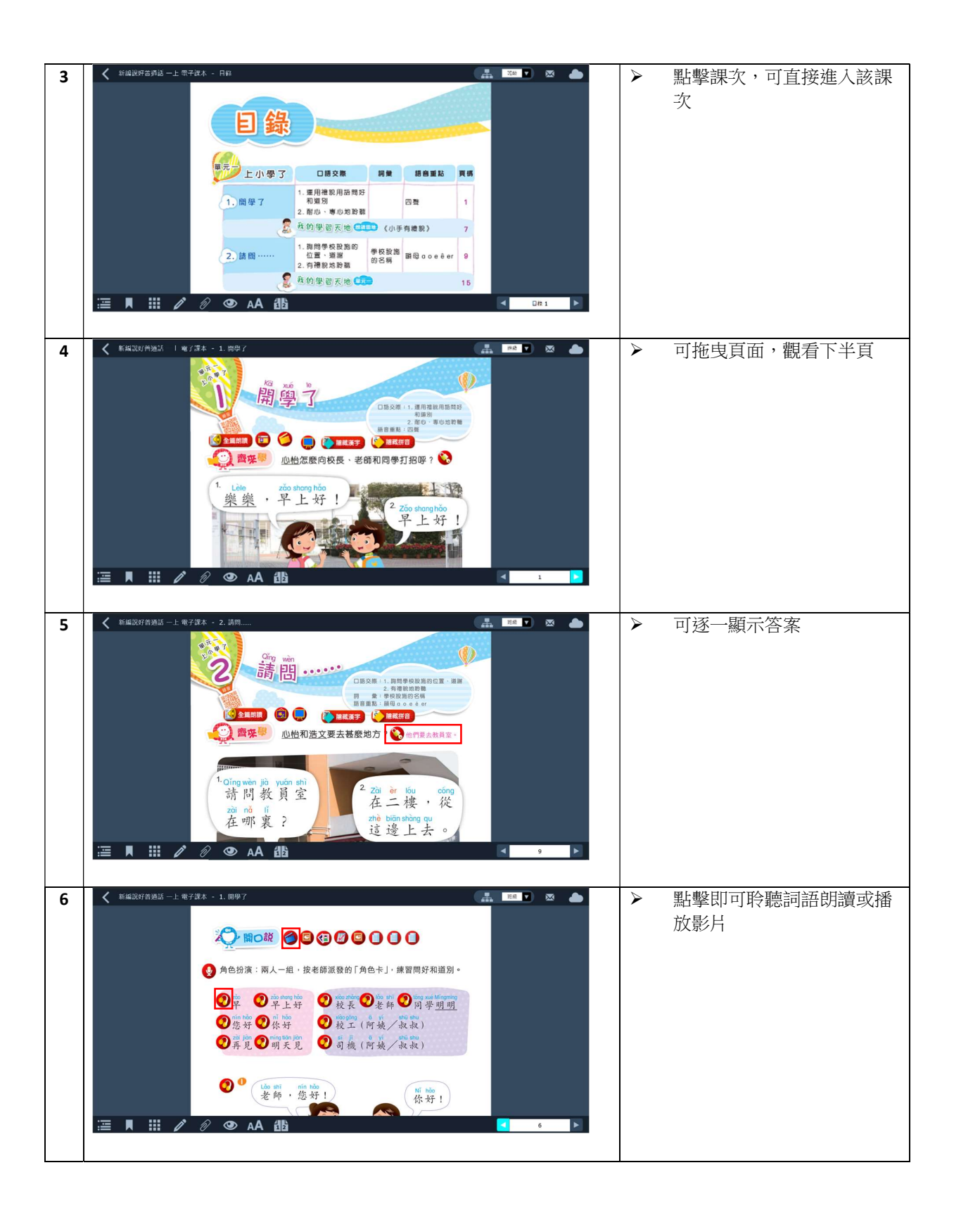

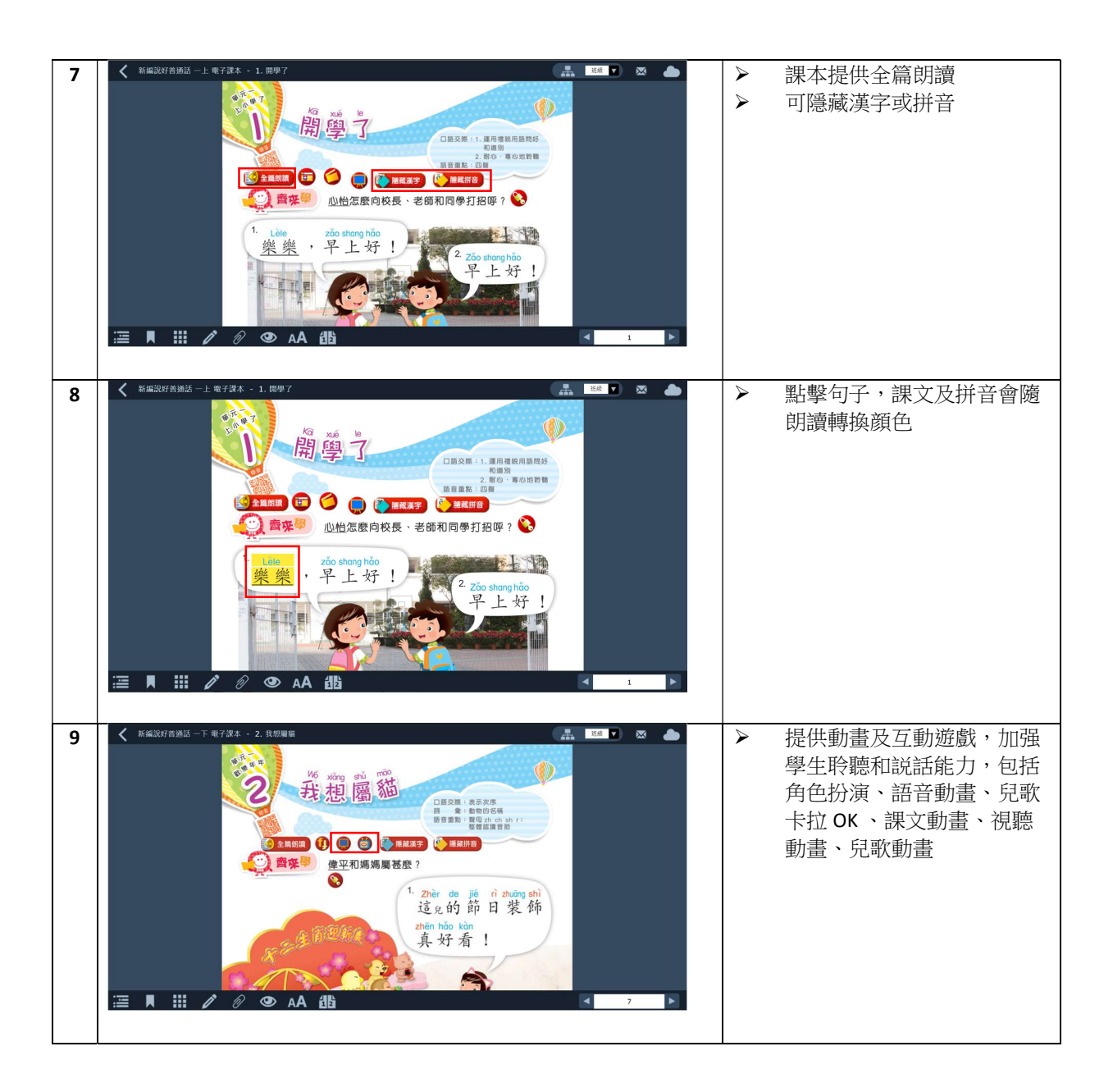

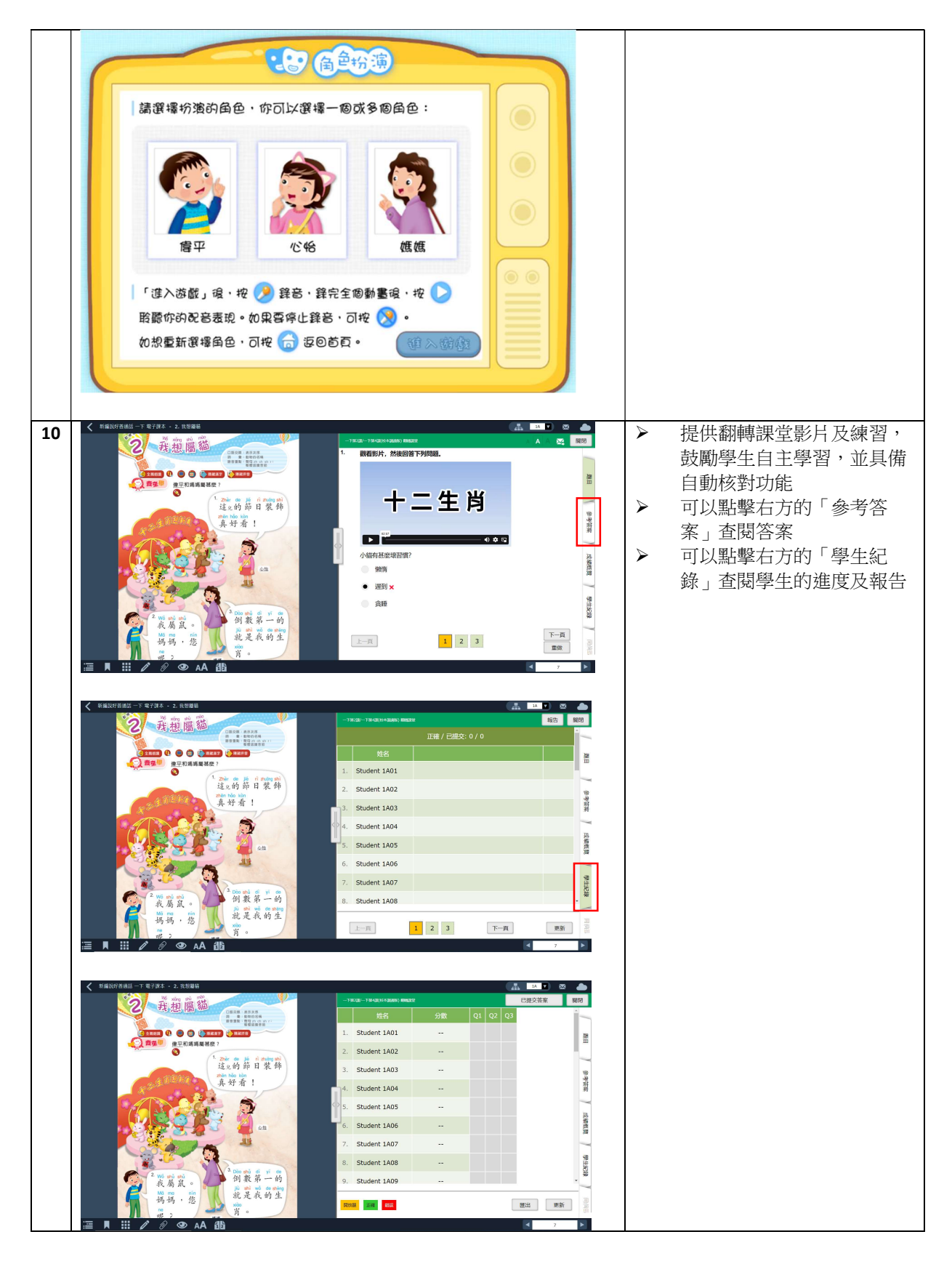

註冊商標 "Pearson" 及 "培生" 由 Pearson Plc. 擁有,聯合培進教育出版(香港)有限公司已獲許可於此處使用。

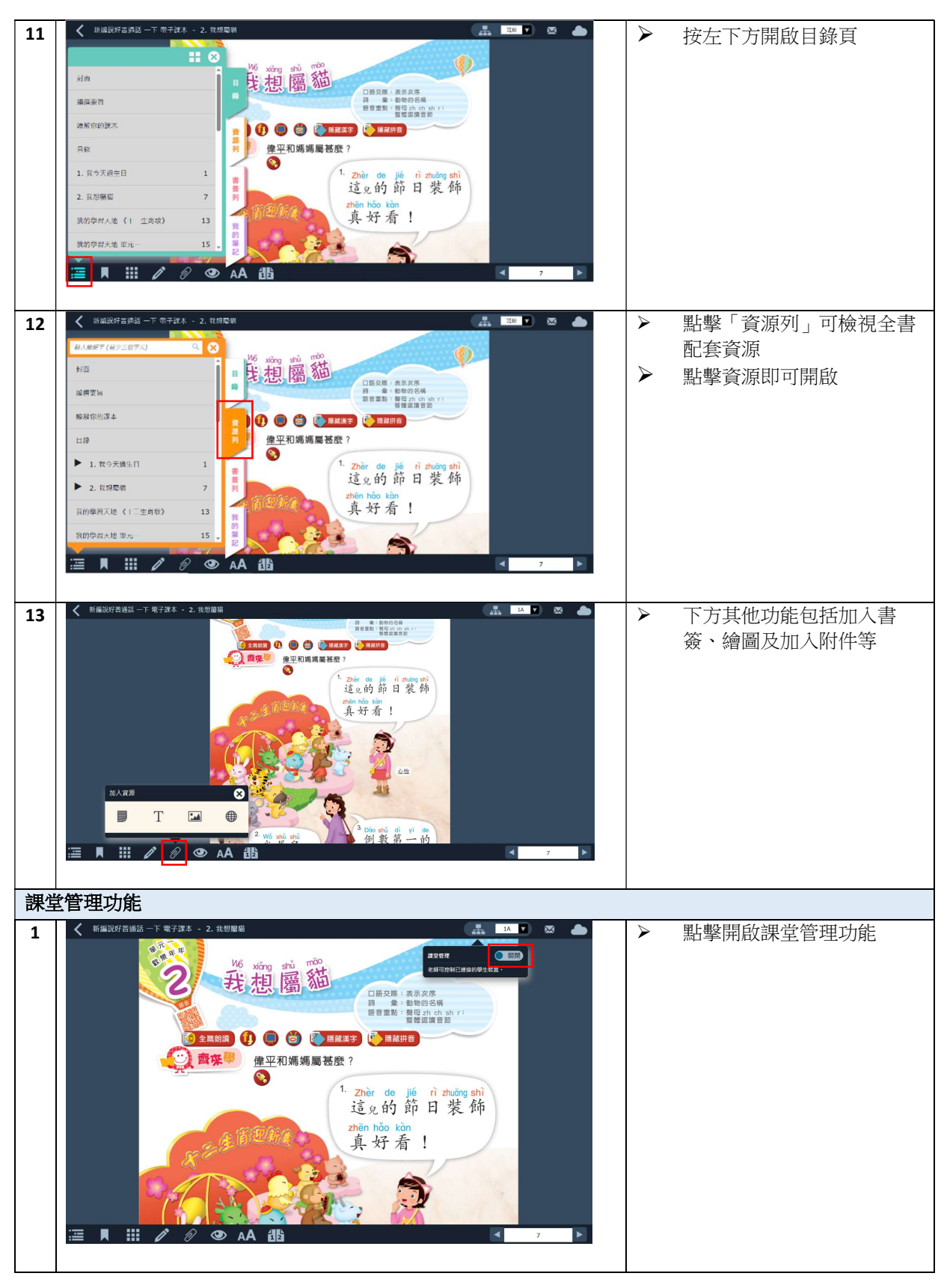

註冊商標 "Pearson" 及 "培生" 由 Pearson Plc. 擁有,聯合培進教育出版(香港)有限公司已獲許可於此處使用。

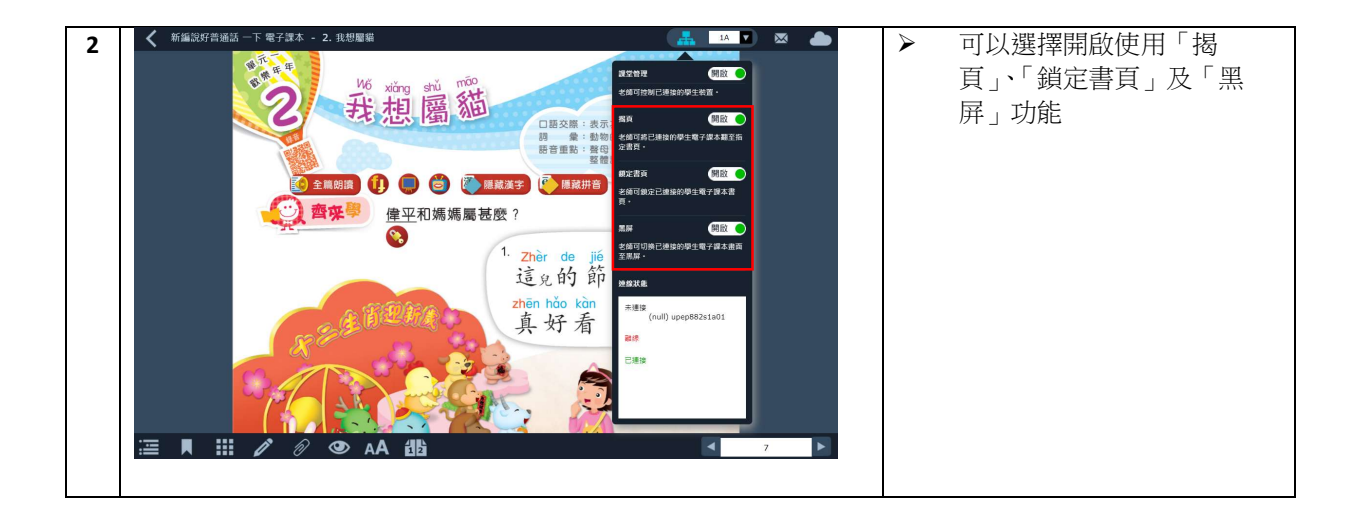